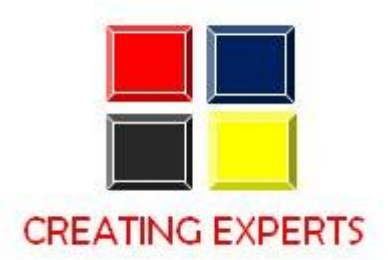

# **SAP MATERIALS MANAGEMENT - COURSE CONTENT**

### **1. Introductions to MM**

- Introduction to ERP
- SAP Overview
- Functions and Objectives Of MM
- Overview Cycle of MM
- Organizational structure of an Enterprise in the SAP R/3 System,
- Creation Of Organizational Elements Company, Company code, Plant, Storage Location, Purchasing Organization, Purchasing Group and Assignments

#### **2. Master Data**

- Material Master
- Vendor Master
- Info Record

#### **3. Source Determination**

- Source Determination
- Material Master
- Vendor Master
- Info Record
- Source Determination

#### **4. Purchasing**

Purchase Requisition

- Purchase Order
- RFQ Request for Quotation
- Outline Agreements

## **5. Document Types for Purchasing Documents (PR, PO, RFQ, Contract and Schedule Agreement)**

- Define Document type
- Define Number Ranges for Document Type
- Define Screen Layout at Document Level

#### **6. Release Procedure for Purchasing Documents**

- Creation of Characteristics
- Creation of Class
- Release Group, Release Codes, Release Indicator, Release Prerequisite, Release Strategies

#### **7. Conditions or Pricing Procedure or Price Determination**

- Define Access sequence
- Define Condition Types
- Define Calculation Schema
- Define Schema Group
- Schema group vendor
- Schema group purchasing organization
- Assignment of Schema group to purg. organization
- Define Schema Determination
- Determine Calculation Schema for Standard Purchase Orders

#### **8. External Services Management (ESM)**

- Define Organization status for service categories
- Define service category
- Define Number Ranges
- Define Number Ranges for Service Entry Sheet
- Define Internal Number Ranges for Service Entry Specification
- Assign Number Ranges
- Define Screen Layout

#### **9. Procedure For Services**

- Creation of Service Master
- Creation of Service PO
- Creation of Service Entry Sheet
- Invoice wref Service Entry Sheet

#### **10. Inventory Management (IM)**

- Goods Movement
- $\bullet$  Goods Receipt GR
- Goods Issue GI
- Transfer Posting TP
- Reservation

#### **11. Physical Inventory (PI)**

- Types of PI processes
- Creating Physical Inventory Document
- Entering Physical Inventory Count
- List Of Inventory Differences
- Post the Difference
- Print Out PI Difference Report

#### **12. Special Stocks and Special Procurement Types**

- Consignment
- Stock transport order
- Subcontracting
- Pipeline
- Returnable transport packaging RTP
- Third Party Processing

#### **13. Valuation and Account Determination**

- Introduction to Material Valuation
- Split Valuation
- Configure Split Valuation
- Defining Global Categories (Valuation Category)
- Defining Global Type (Valuation Types)
- Defining Local Definition& Assignment (Valuation Area)

#### **14. Valuation and Account Determination**

- Basic Invoice Verification Procedure
- Invoice for Purchase Order
- Planned Delivery Costs
- Unplanned Delivery Costs
- Credit Memo
- Blocking the Invoice
- Releasing Blocked Invoices
- Subsequent Debit/Credit
- Automatic Settlements (ERS)
- GR/IR Account Maintenance
- Invoice for Tax, Discounts, Terms of Payment
- Invoices for PO's with Account Assignment
- Parking Invoice
- Invoice With reference to Service Entry Sheet

#### **15. Integration with Other Modules**

- Integration of MM with FI/CO
- Integration of MM with SD
- Integration of MM with PP.
- LSMW